# Ones electromagnètiques

*Què són les ones electromagnètiques? Què és l'espectre? Quina utilitat tenen en el nostre dia a dia?* 

*Lluïsa Escoda i Marianna Soler*

### Equacions de Maxwell

Ajunten lleis experimentals com:

- Llei de Coulomb
- Llei de Gauss
- Llei de biot-Savart
- Llei d'Àmpere

 $\vec{B} \cdot \vec{dl} = \mu_o \cdot I$ 

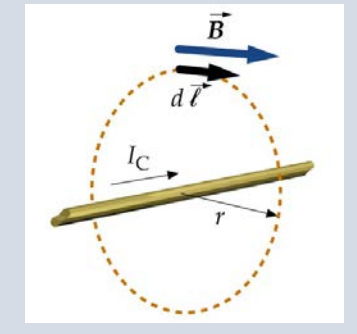

Corrent travessa superfície tancada  $S_1$ 

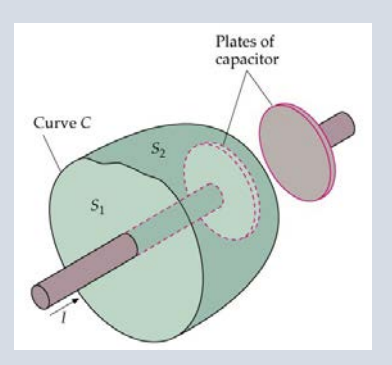

Corrent travessa superfície tancada  $S<sub>2</sub>$ 

Es poden resoldre tots els problemes d'Electricitat i Magnetisme

Combinant-les generen una equació d'ones que E i B compleixen

**Corrent de desplaçament:** I<sub>D</sub>  $\oint \vec{B} \cdot \vec{dl} = \mu_o \cdot I + \mu_o \xi_o \frac{d\varphi}{dt}$  $\boldsymbol{dt}$ **LLEI D'AMPÈRE**

- Si I entra al volum tancat per  $S_1$  i  $S_2$ , ha de sortir una I
- Queda Q acumulada a la placa i el corrent que entra fa augmentar la càrrega a l'interior
- Hi ha un Flux de camp elèctric creat per la Q a través de  $S_2$

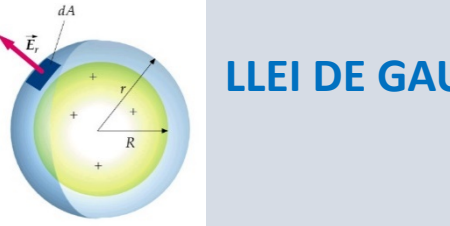

$$
\text{JSS} \quad \oint \vec{E} \cdot d\vec{S} = \frac{Qint}{\varepsilon_o}
$$

- Com Q varia en el temps, el flux varia en el temps

### Equacions de Maxwell

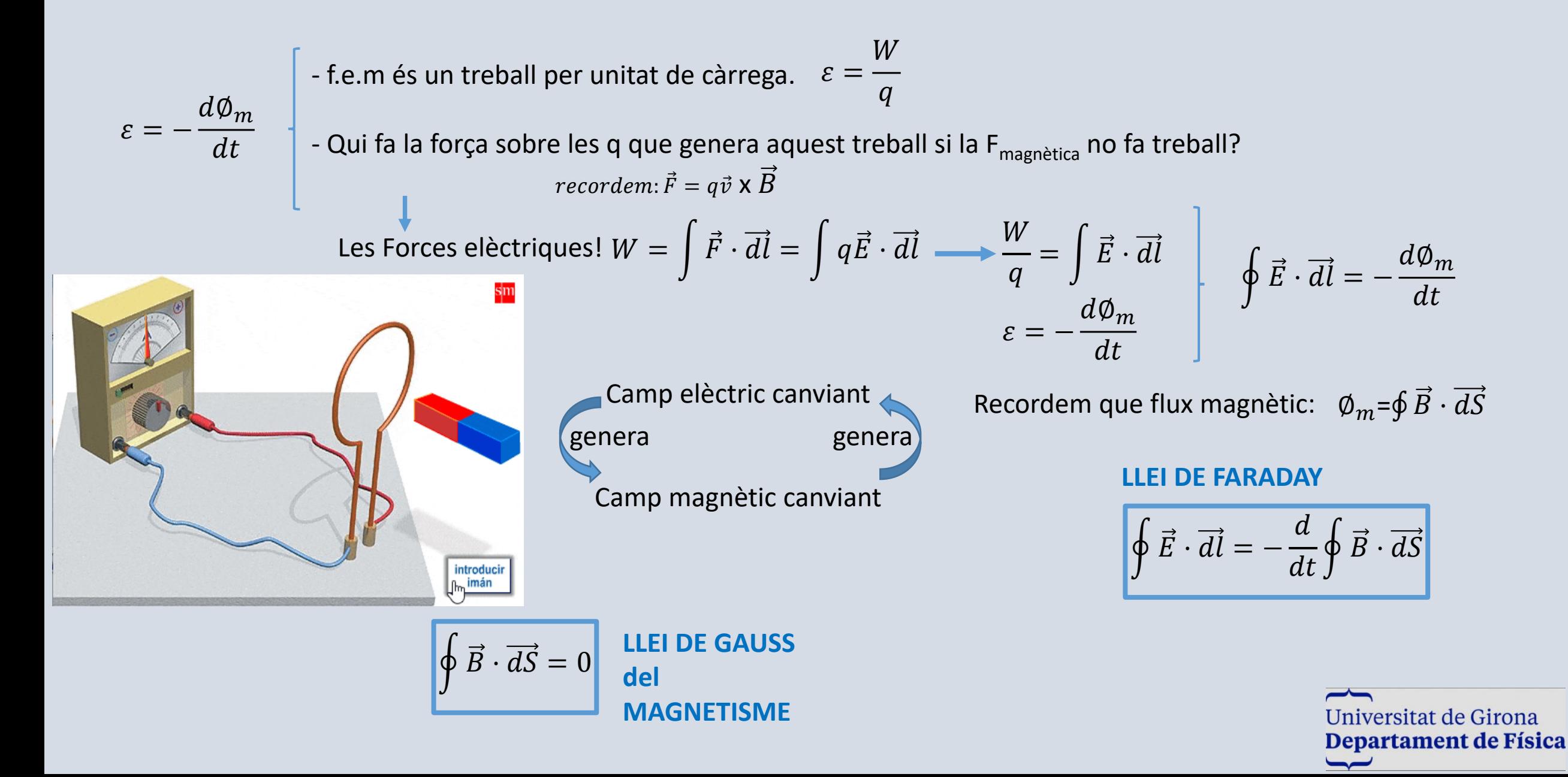

### Equacions de Maxwell

#### **Resumint…..**

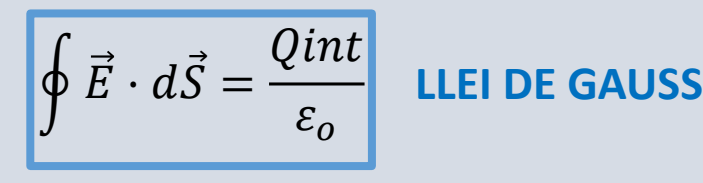

Descriu com les línies de camp surten d'una càrrega positiva o entren a una negativa

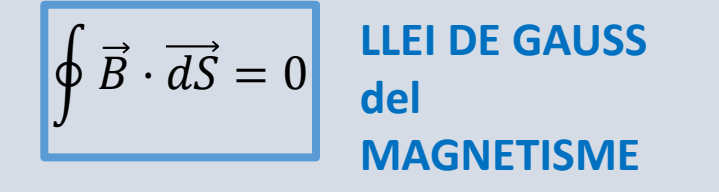

Descriu l'observació experimental que no hi ha pols magnètics aïllats

#### **LLEI DE FARADAY**

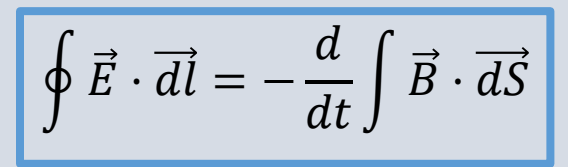

Descriu com les línies de camp elèctric rodegen qualsevol superficie atravessada per flux magnètic variable.

#### **LLEI D'AMPÈRE**

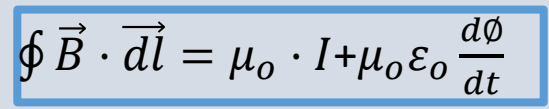

Descriu que la circulació de camp B al voltant d'una corba tancada és  $\mu_0$  per la Intensitat que travessa la superficie tancada per la corba i la Intensitat de Deriva

Universitat de Girona Departament de Física  $\overline{\phantom{a}}$ 

# ONES ELECTROMAGNÈTIQUES

Maxwell (s.XIX) demostrà que **els camps elèctrics i magnètics es propaguen en forma d'ones transversals.**

$$
\frac{\partial^2 y(x,t)}{\partial x^2} = \frac{1}{v^2} \frac{\partial^2 y(x,t)}{\partial t^2} \qquad \frac{\partial^2 E}{\partial x^2} = \frac{1}{v^2} \frac{\partial^2 E}{\partial x^2}
$$

$$
\frac{\partial^2 E}{\partial x^2} = \frac{1}{v^2} \frac{\partial^2 E}{\partial x^2}
$$

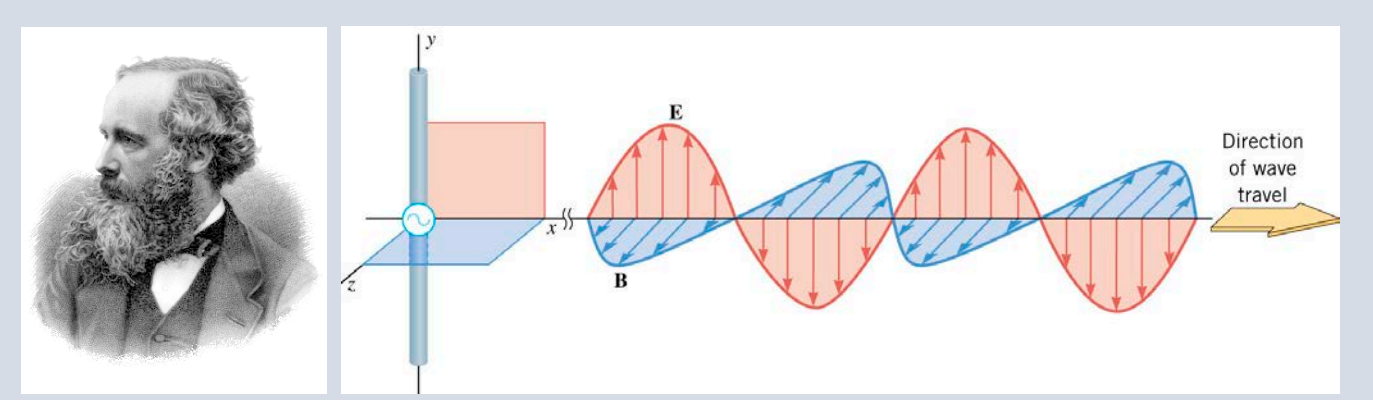

Vector de Poynting:

 $\frac{Watt}{2}$  $= \left| \vec{S} \right| = \frac{1}{2 \mu_0} E_o B_o$   $\left[ \frac{W_{all}}{m^2} \right]$ 2 1 *m*  $\partial B_o$  *Matt o*  $E$ <sup>*o*</sub> $B$ </sup> *μ*  $\vec{S}$ *tA* Intensitat:  $I = \frac{Energia}{\Delta} = |\vec{S}|$  $\overline{\phantom{a}}$  $\rfloor$  $\left| \frac{Watt}{2} \right|$ L  $\times\vec{B}_{\,\lceil}$  $m<sup>2</sup>$ *Watt μo*  $\vec{S} = \frac{\vec{E} \times \vec{B}}{2}$  $\vec{E} \times \vec{B}$ Direcció de propagació:

Els camps E i B són perpendiculars:  $Si E<sub>y</sub>=E<sub>o</sub>cos (kx- $\omega$ t) \Rightarrow B<sub>z</sub>=B<sub>o</sub>cos (kx- $\omega$ t) o B<sub>x</sub>=B<sub>o</sub>cos (kx- $\omega$ t)$ 

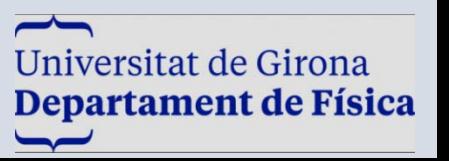

 $\overline{\phantom{a}}$  $\rfloor$ 

 $v = \frac{1}{\sqrt{2\pi}} = \frac{1}{\sqrt{2}} = 2.999 \cdot 10^8 \text{ ms}^{-1}$ ε*o*µ*o* ε*o*µ*o* era: <u>, , , 1 , 1</u>  $v_{l l u m} = c = 3 \ 10^8 \, m s^{-1}$ A més demostrà que la velocitat d'aquestes ones

**La llum és una ona electromagnètica**

Característiques:

$$
k=2\pi/\lambda \quad \omega=2\pi f \quad E_o = cB_o
$$

# ONES ELECTROMAGNÈTIQUES

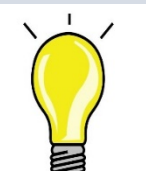

#### **EXPERIMENT:** Què **P**redim?

**Bobina de Tesla**

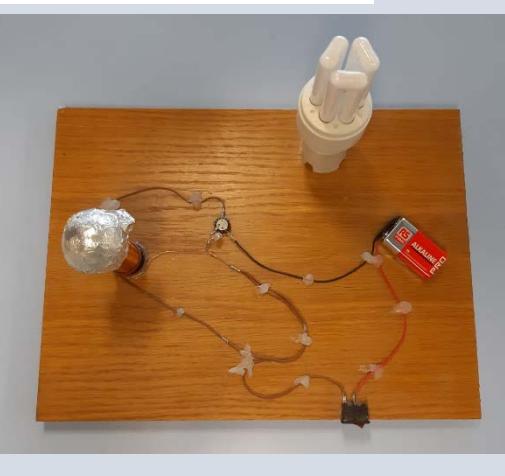

#### **Material:**

- -Suport de fusta
- -Tub PVC, pilota goma.
- -Paper alumini
- -Fil de coure
- -Cables de conexió, transistor,
- i resistència
- -Suport de làmpada
- -Bombeta de baix consum

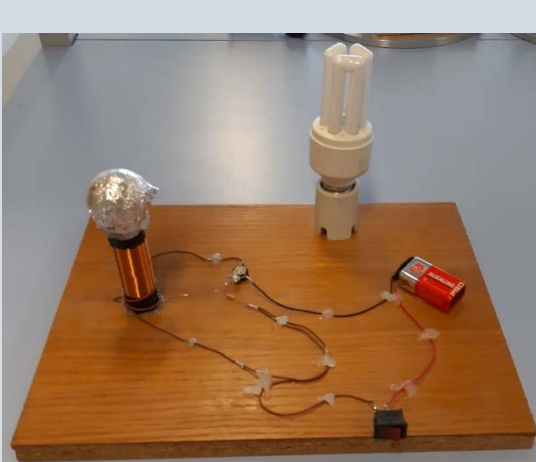

# Circuit:

### **E**xpliquem:

Què **O**bservem?

La bobina de Tesla és un generador electromagnètic. Es genera un corrent (gràcies a la pila) que es fa passar pel transistor que funciona como un oscil·lador generant una alta freqüència. Aconseguim així que a la bobina es generi un camp oscil·lant que té la capacitat per ionitzar a una distància propera a aquesta. A l'apropar una bombeta de baix consum s'ionitza el gas de l'interior i s'encén.

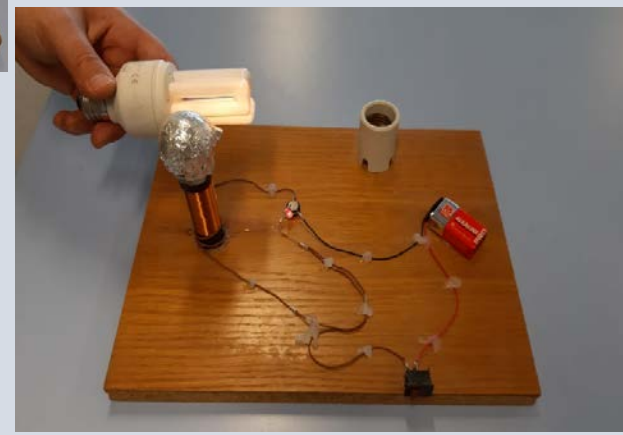

### Les ones EM són LLUM ....i què més?

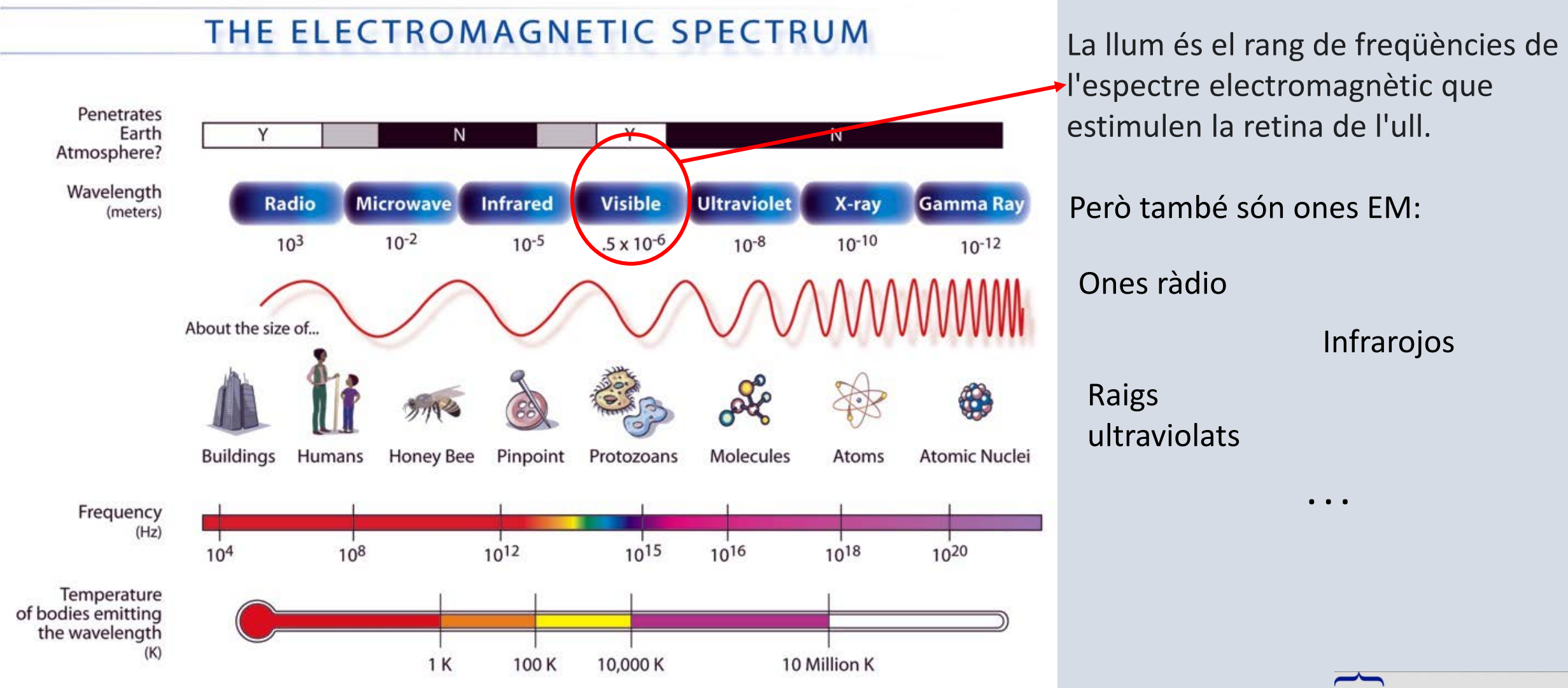

Universitat de Girona Departament de Física  $\overline{}$ 

# On podem trobar les ones EM?

Molts electrodomèstics que tenim a casa emeten camps elèctrics o electromagnètics i/o funcionen utilitzant-los.

**Telèfons sense fil** (DECT): Utilitzen la banda de freqüència de **1.9 GHz**

- **Caixes Wi-Fi**: connecten diversos dispositius domèstics (ordinadors, TV...) entre si o a Internet mitjançant ones de ràdio, **2.4 GHz**
- **Petits aparells elèctrics** com assecadors, raspalls de dents elèctrics, ... el corrent elèctric que circula pels motors d'aquests aparells genera un camp electromagnètic d'uns **50 Hz**

A la cuina **forns de microones**: utilitzen les propietats d'escalfament de les radiofreqüències de ones de ràdio de **2.45 GHz**

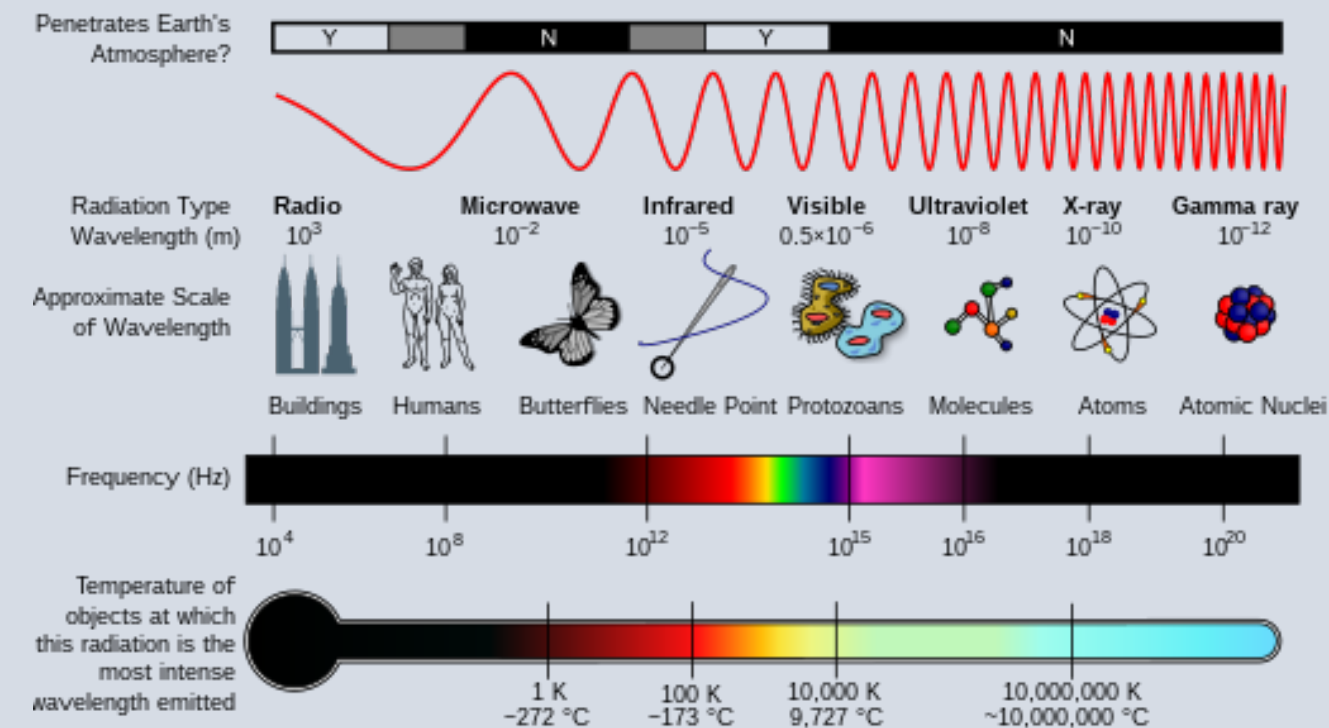

Universitat de Girona Departament de Física  $\overline{\phantom{m}}$ 

# On podem trobar les ones EM?

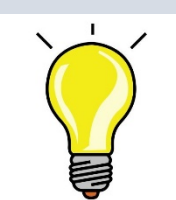

#### **EXPERIMENT:**

Què **P**redim?

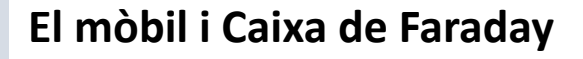

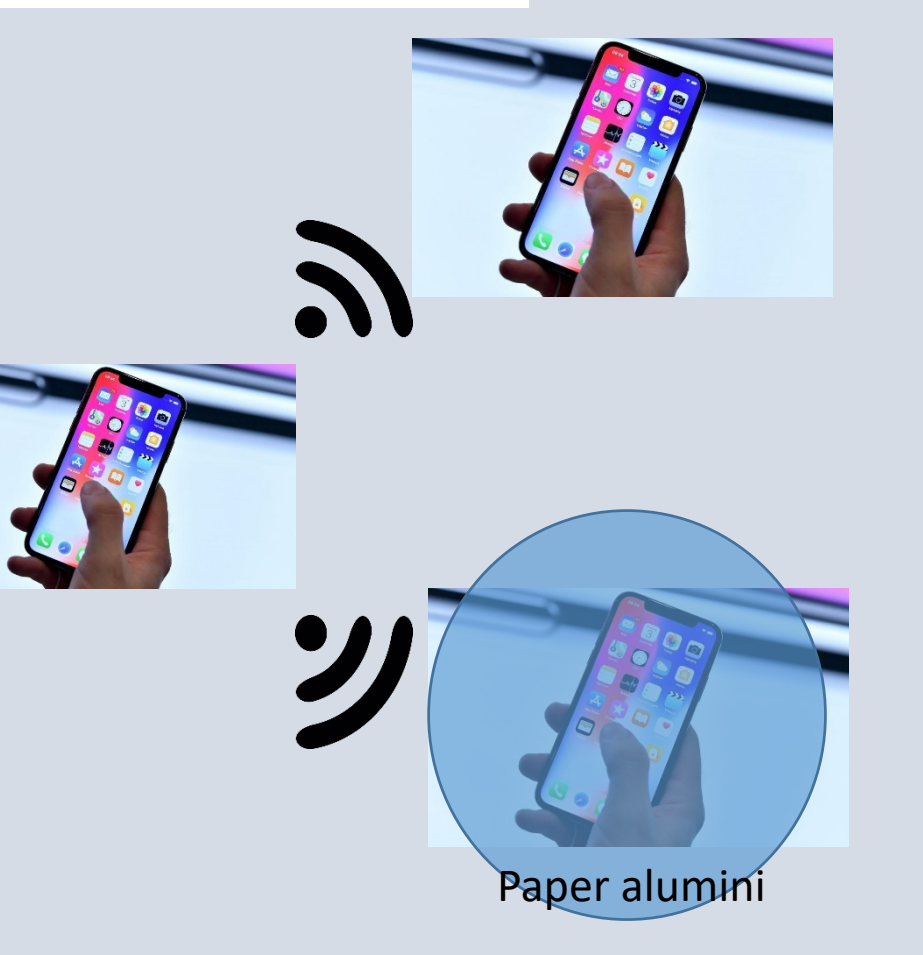

#### **E**xpliquem:

Què **O**bservem?

El paper d'alumini, al ser fet d'un material conductor, actua com una gàbia de Faraday. La presència del material conductor provoca que el camp electromagnètic a l'interior del recinte, sigui nul. Per tant anul·la l'efecte dels camps externs. Actua d'apantallament i les ones EM no poden entrar.

#### **Material:**

- 2 mòbils
- Paper d'alumini

# On podem trobar les ones EM?

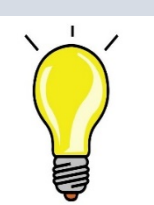

**EXPERIMENT:**

**Mesurem la freqüència del forn Microones**

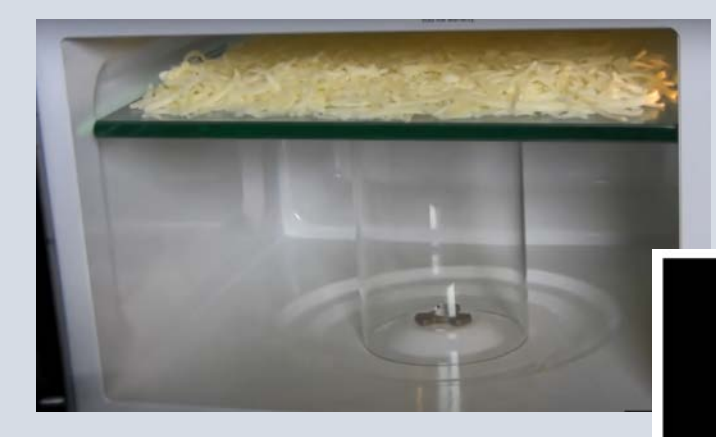

#### **Material:**

- Formatge ratllat
- Plat i got
- Forn micrones
- Cinta mètrica

Recurs: https://youtu.be/kp33ZprO0Ck

 $\sqrt{2.5}$ 

#### Què **P**redim?

### Què **O**bservem? **E**xpliquem:

$$
V=\lambda/T=\lambda f
$$

Les ones que es generen dins del forn microones són estacionaries. Si el plat a on posem el formatge no pot girar, hi haurà zones afectades pels màxims de les ones (tenen energia i es fonen) i zones afectades pels nòduls (no hi ha energia i no es fonen).

La distància entre zones foses ens permetrà mesurar la longitud d'ona i, com sabem que les ones EM tenen una velocitat igual a c, podrem trobar experimentalment el valor de la freqüència de les ones del nostre forn microones.

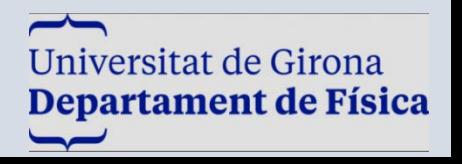

#### Propagació d'ones electromagnètiques

La velocitat de la llum és c al buit, però en una altre medi aquesta varia. La relació entre la velocitat de la llum al buit i a un medi s'anomena: **Índex de refracció** 

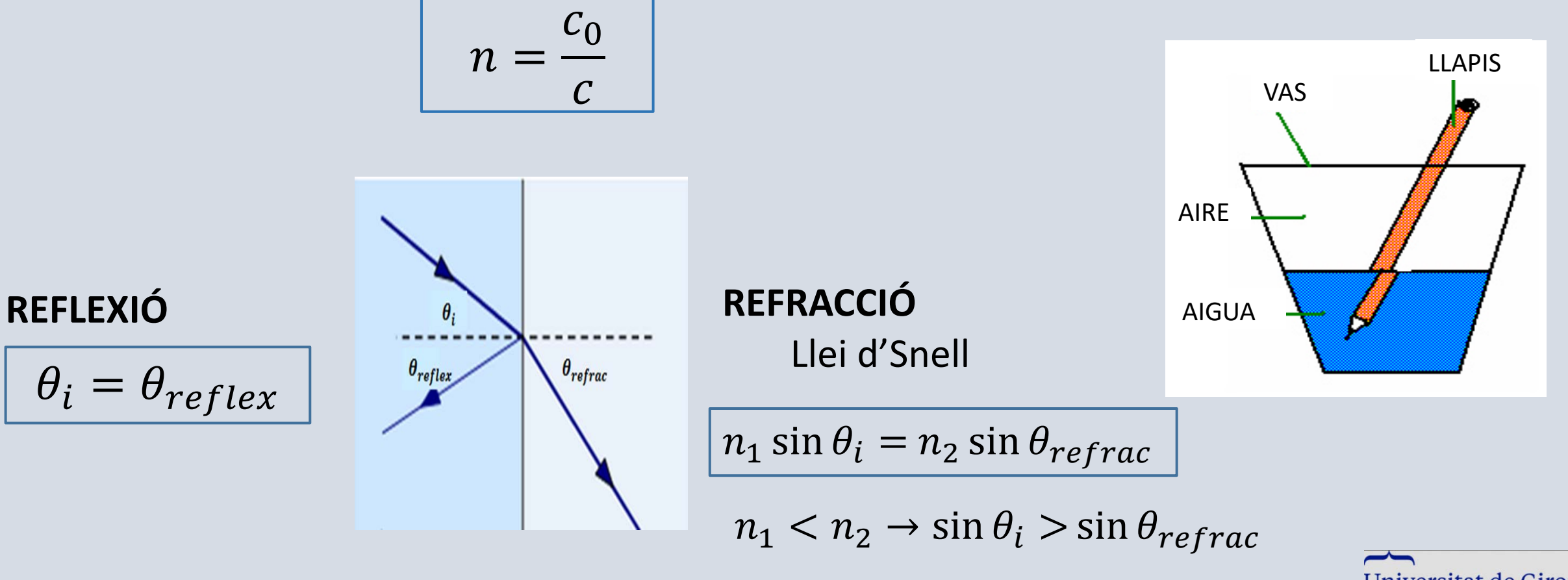

Universitat de Girona **Departament de Física**  $\overline{\phantom{a}}$ 

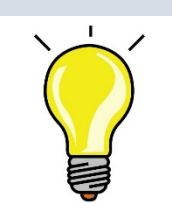

#### **EXPERIMENT:**

# Què **P**redim?

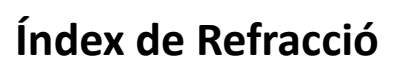

# Què **O**bservem?

**E**xpliquem:

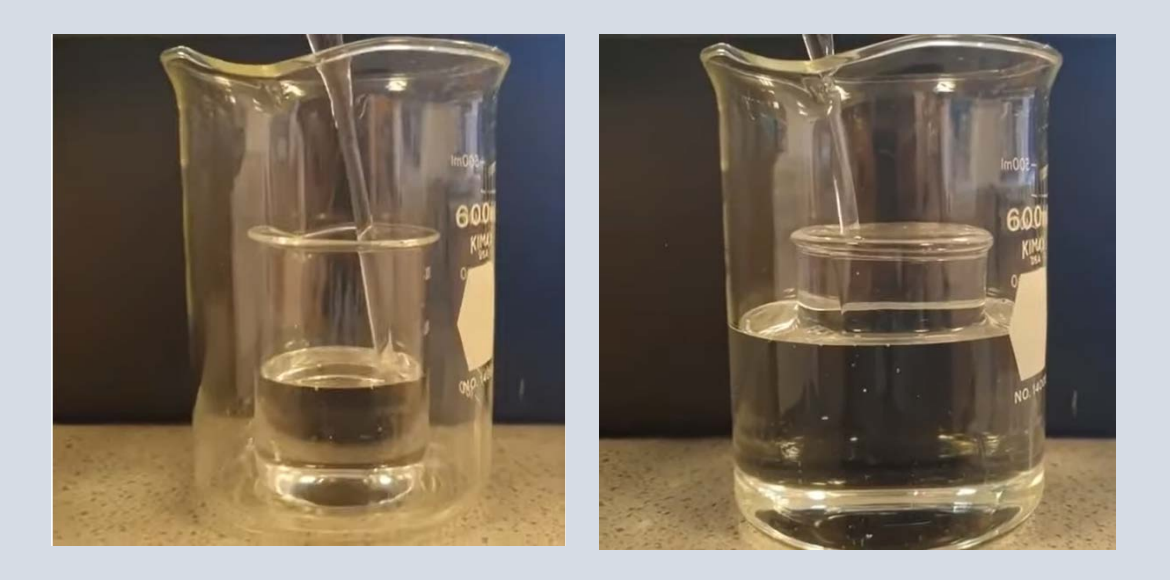

#### **Material:**

- 2 vasos de precipitats (Pyrex)
- Aigua
- Glicerina

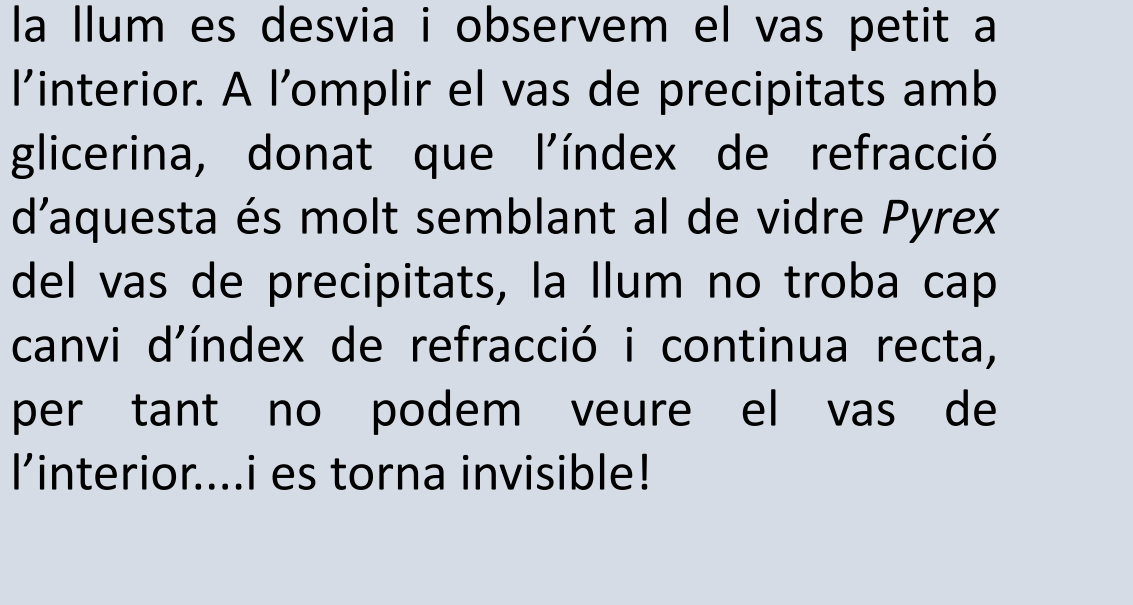

Quan omplim el vas de precipitats amb aigua,

donat que hi ha un canvi d'índex de refracció,

### **POLARITZACIÓ**

La llum polaritzada *és la llum en que totes les ones que conté vibren en la mateixa direcció.*

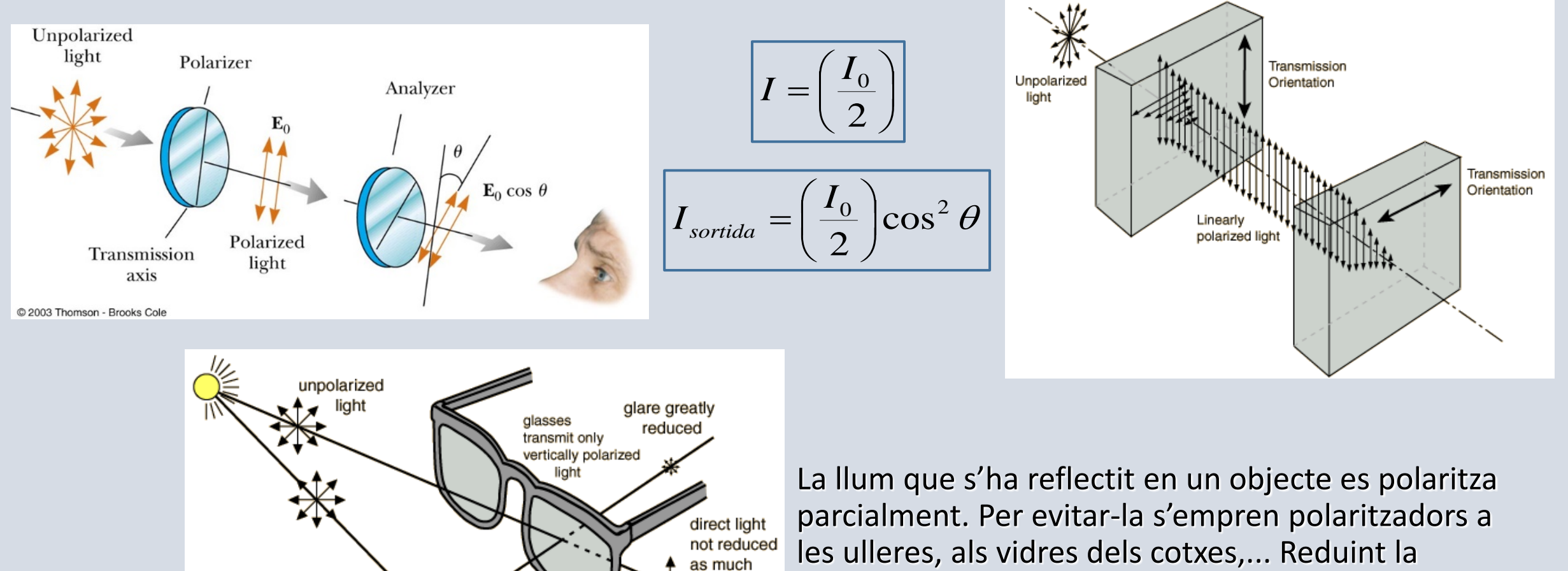

as glare

light partially polarized in the horizontal plane

by reflection

intensitat lluminosa que els arriba.

## **EXPERIMENT:**

**Polarització**

#### Què **P**redim? Què **O**bservem?

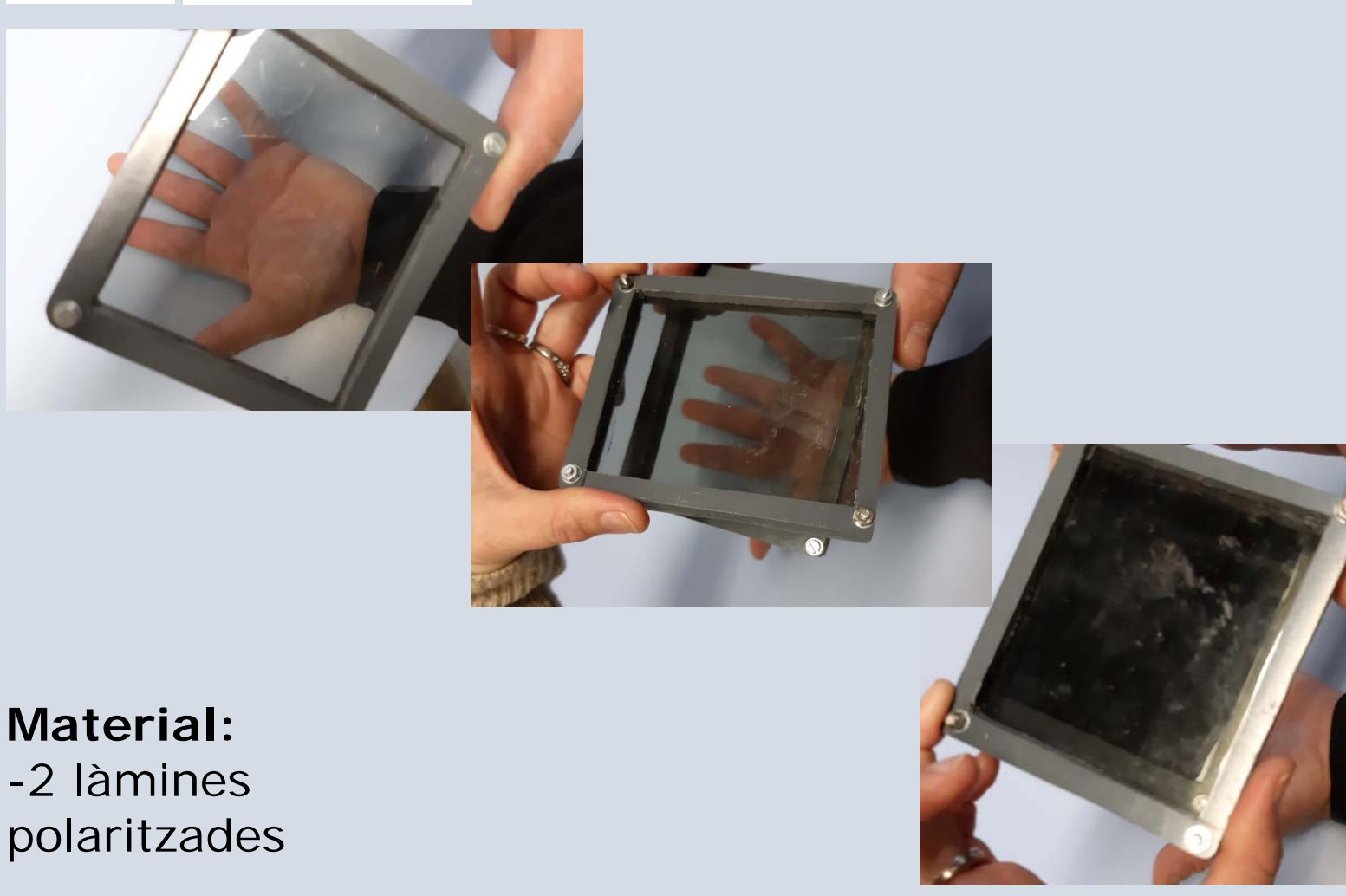

#### **E**xpliquem:

Al passar la llum pel primer polaritzador podem veure la mà perquè és llum no polaritzada, això sí, al travessar el polaritzador la llum es polaritza. Per tant si posem el segon polaritzador en la direcció de vibració de la llum podrem veure la mà, en canvi quan girem el polaritzador 90° no passarà gens de llum i ho veurem tot fosc.

#### **INTERFERÈNCIES DE DUES ESCLETXES:**

S1 i S2 emeten ones coherents (diferència de fase constant), igual amplitud i freqüència

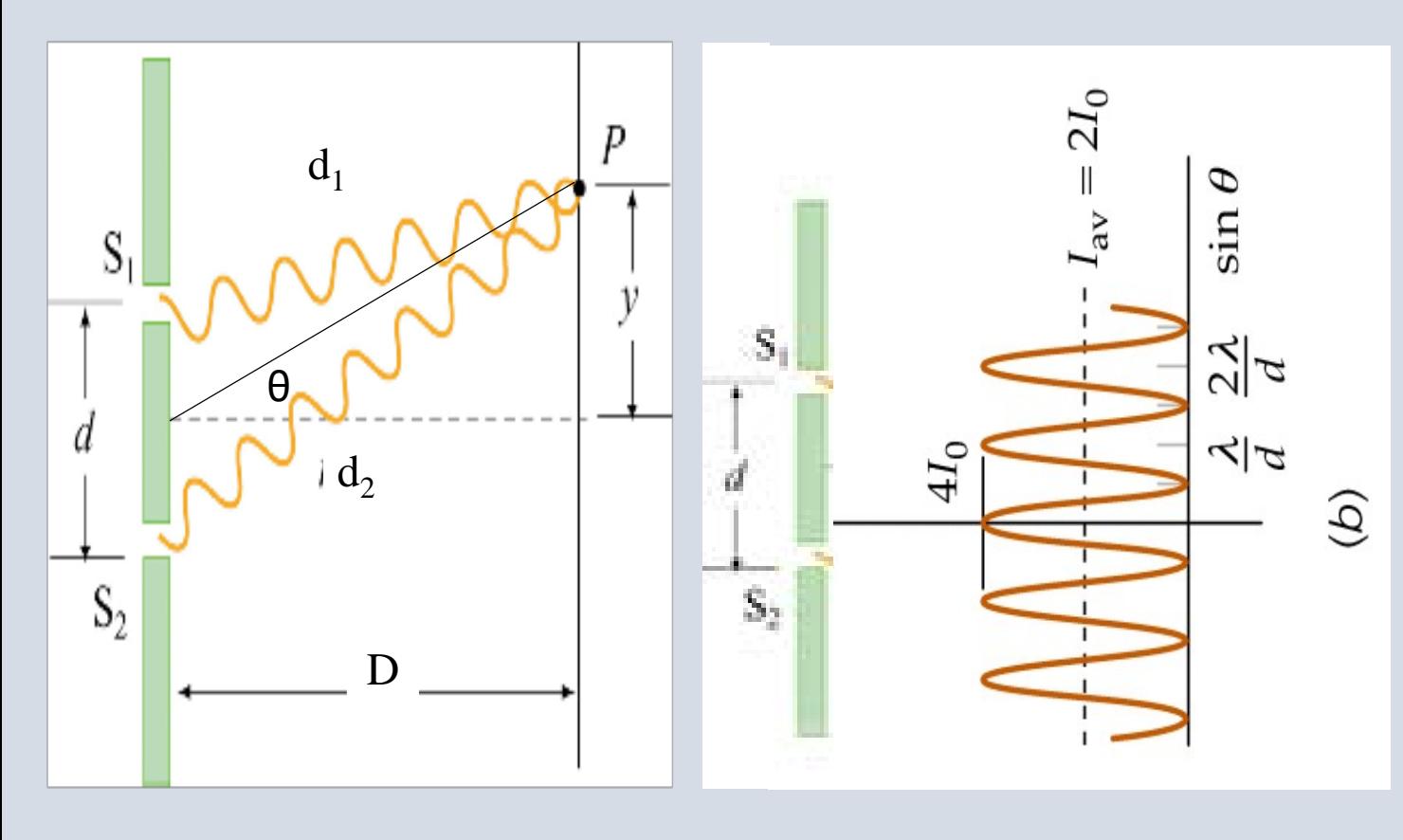

$$
\sin \theta_{\text{max}} = \pm \frac{\lambda}{d}, \pm 2 \frac{\lambda}{d}, \dots
$$

Podem mesurar on trobar els màxims d'intensitat:

maxims: Δr = dsinθ<sub>max</sub> = nλ  
\n
$$
\tan \theta = \frac{y}{D} \approx \sin \theta
$$
\n
$$
d \frac{y_{max}}{D} = nλ
$$
\n
$$
y_{max} = n \frac{λD}{d}
$$

#### **DIFRACCIÓ PER UNA ESCLETXA (o de Fraunhofer):**

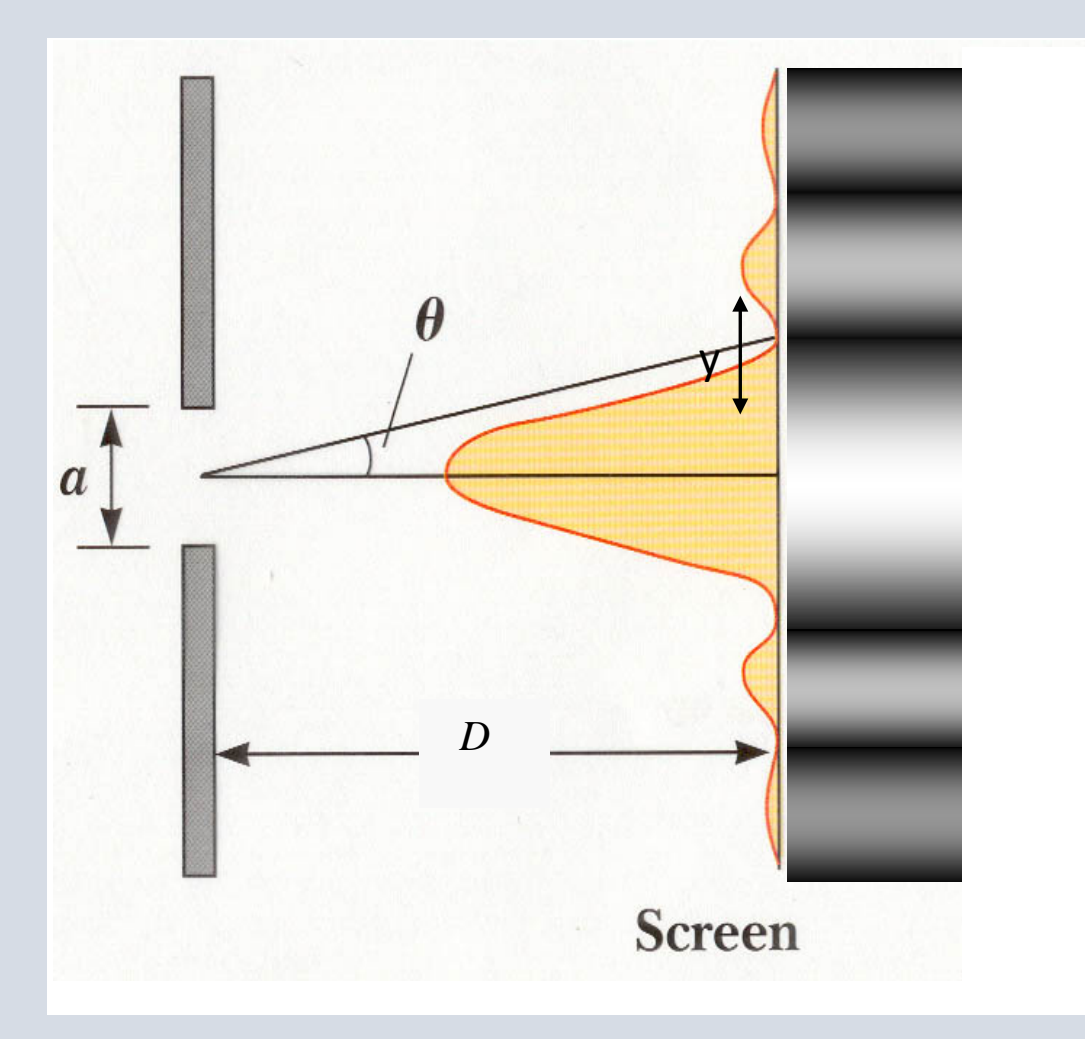

$$
\sin \theta_{\min} = \pm \frac{\lambda}{a}, \pm 2\frac{\lambda}{a}, \dots
$$

$$
\tan \theta_{\min} = \frac{y_{\min}}{D} \approx \sin \theta
$$

Podem mesurar on trobar els màxims d'intensitat:

$$
y_{min} = n \frac{D\lambda}{a}
$$

Gruix del màxim central: *a* 2*D*λ

> Universitat de Girona **Departament de Física**  $\overline{\phantom{m}}$

**Quin diàmetre té un cabell?**

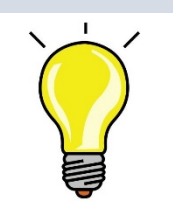

**EXPERIMENT:**

# Què **P**redim? Què **O**bservem?

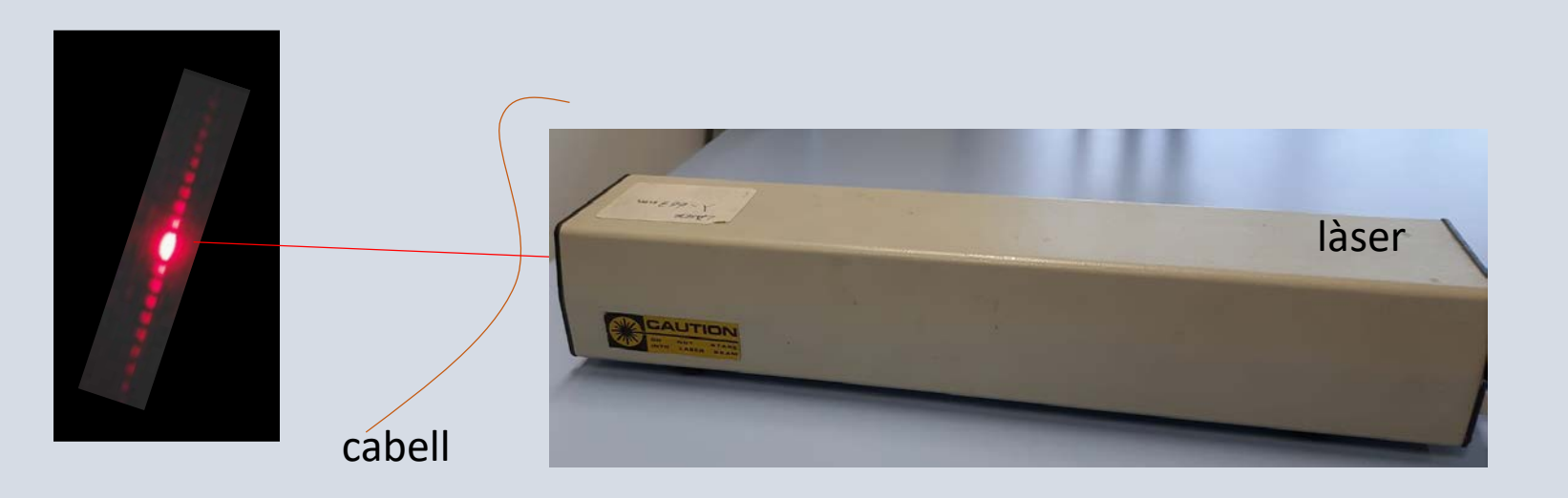

#### **Material:**

- Làser
- Paret
- Cabell
- Cinta mètrica

#### **E**xpliquem:

Quan el raig làser es troba el cabell, donat que la seva mida és molt petita, es produeix difracció i observem la típica imatge de difracció a la paret.

D'aquesta manera, mesurant la distància del cabell a la paret, la mida del màxim central (2y), i coneguda la  $\lambda$  de la llum del làser,, podrem trobar el diàmetre del cabell de forma experimental.

> Universitat de Girona Departament de Física  $\overline{\phantom{m}}$

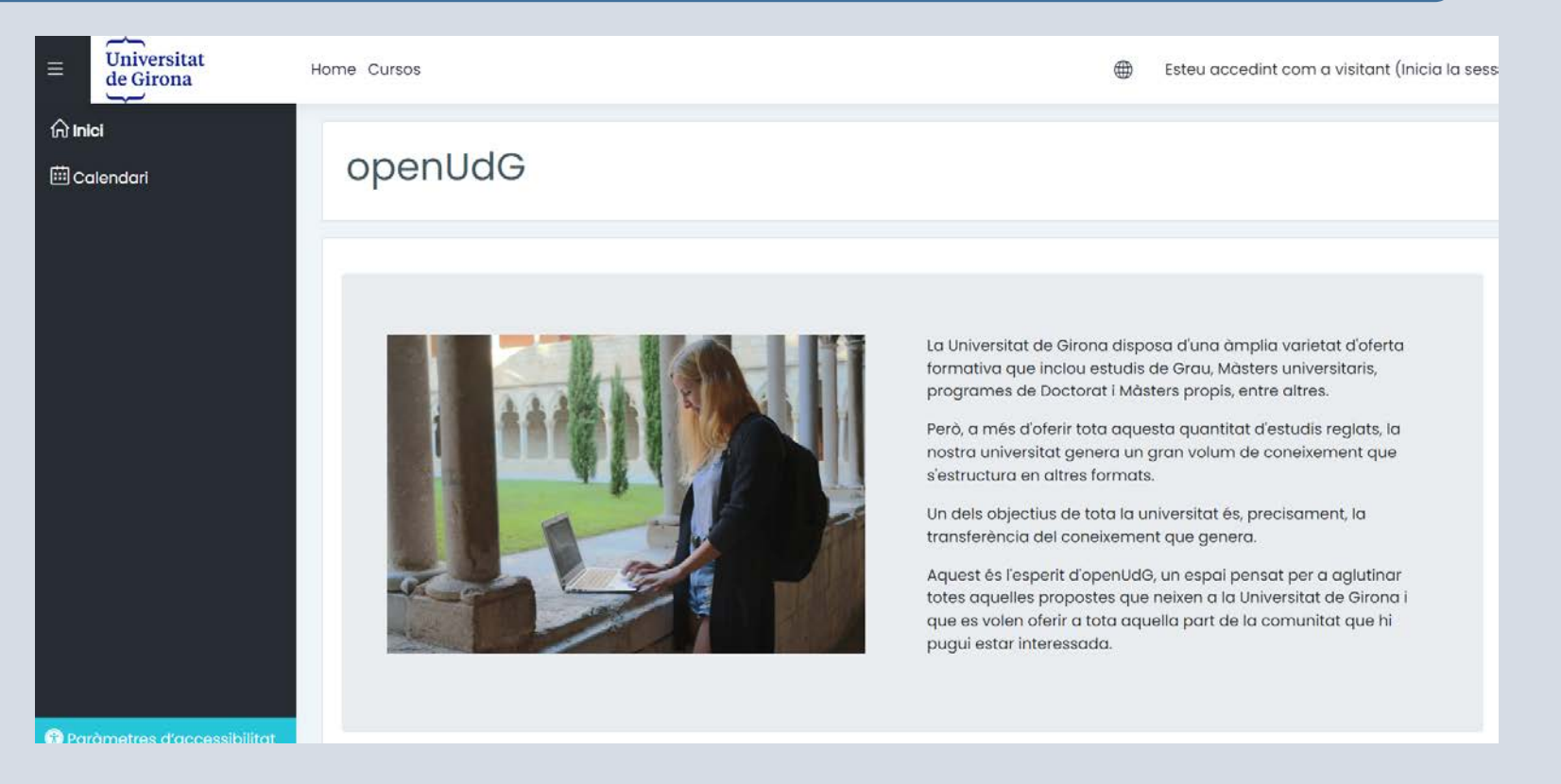

#### **A on es troben els cursos?**

La Universitat de Girona gestiona un portal web anomenat OpenUdG ([https://open.udg.edu/\)](https://open.udg.edu/), que posa a disposició de tota persona cursos gratuïts per tal de transferir el coneixement que es genera a la universitat.

> $\overline{\phantom{m}}$ Universitat de Girona Departament de Física  $\overline{\phantom{m}}$

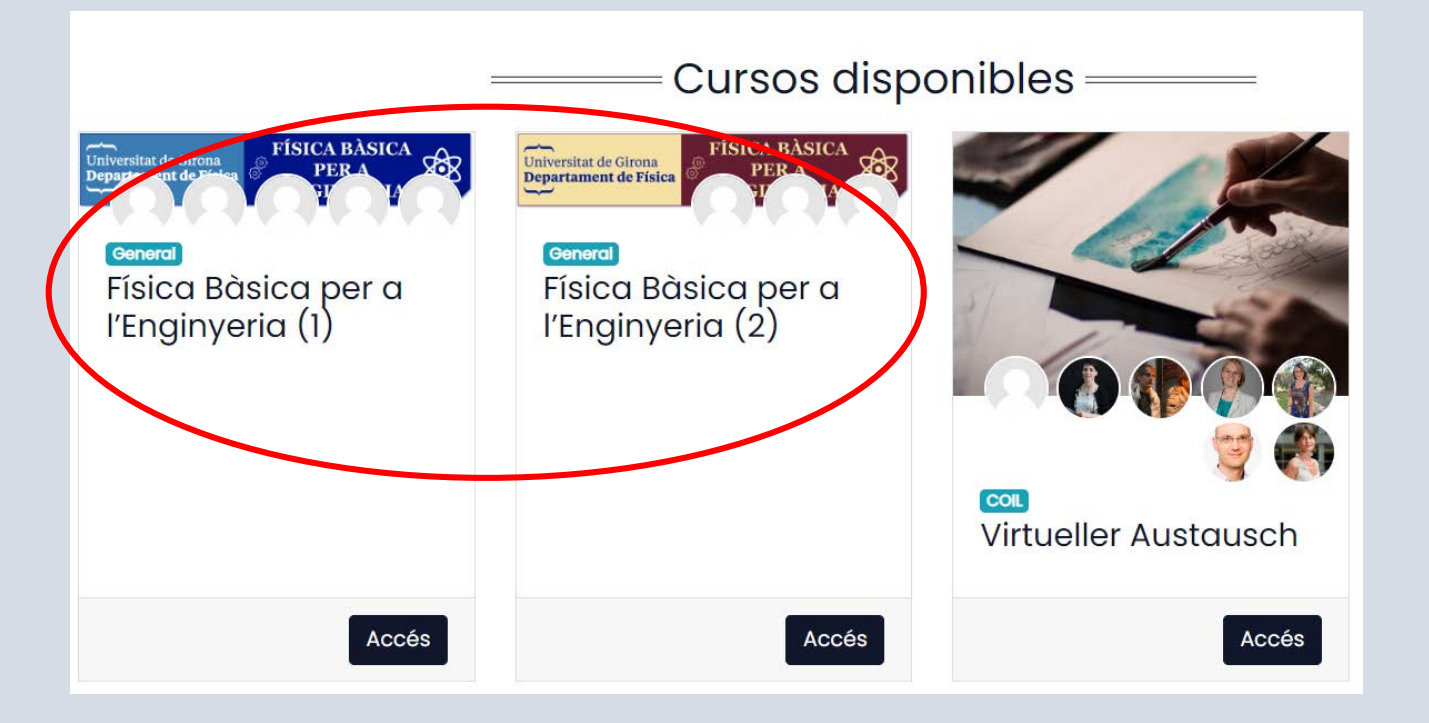

#### **Com s'ha de fer la inscripció gratuïta?**

Per tal de inscriure's al curs s'ha d'omplir un formulari (<https://forms.gle/ykECZJnFxgxah59X8>), des del qual s'indica de forma més detallada l'accés a la plataforma i el funcionament d'aquesta.

 $\overline{\phantom{m}}$ Universitat de Girona Departament de Física  $\overline{\phantom{m}}$ 

#### Què trobarem?

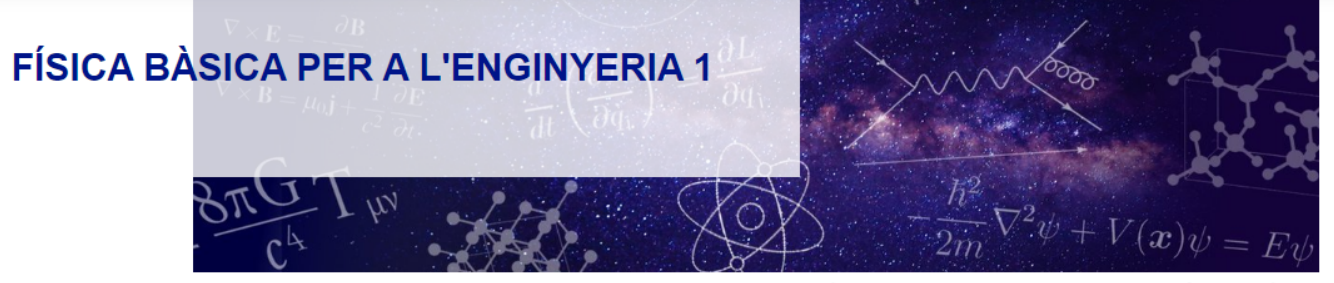

◊ Benvinguts a la pàgina Moodle del Curs de Física Bàsic

#### Curs de Física Bàsica per a l'Enginyeria 1

L'objectiu d'aquest curs de Física Bàsica per a l'Enginyeria 1 es proveir l'alumne amb les habilitats i coneixements necessaris per a cursar les assignatures de primer curs de Fonaments de la Física per Enginyers i Arquite l'alumne haurà adquirit aquells coneixements bàsics per encarar amb garanties les assignatures de Fonaments de la Física.

El curs està pensat per ser treballat de forma autònoma per l'alumne. Compren teoria, enllacos a altres portals, exercicis amb resposta i proves d'autoavaluació. Es fa servir l'aplicació Moodle, on trobareu la teoria i el

El curs està estructurat en sessions, agrupades en blocs de coneixement. Cada bloc pot ser treballat de forma independent. A cada sessió, trobareu la teoria necessària per començar a treballar en uns documents PDF penjats. acompanyada d'exercicis resolts. Per les activitats proposades, cal donar un valor numèric. Per que l'autocorrecció funcioni calen els següents requisits:

- 1. Donar el resultat en unitats del sistema internacional excepte si l'enunciat indica de forma explicita l'ús d'altres unitats.
- 2. Per indicar resultats amb potències de 10 cal fer us de la notació científica, per exemple el numero 6,02·10<sup>23</sup> s'expressa en notació científica com 6,02·23. Per exemple la càrrega del electró (-1,602·10<sup>19</sup> C) s'expre
- 3. Cal fer els càlculs amb el màxim nombre de xifres decimals i donar els resultats segons demani l'exercici.

Finalment, pel que fa el valor de l'acceleració de la gravetat, cal utilitzar 9,81 m/s<sup>2</sup> excepte si l'enunciat indica de forma explicita l'ús d'un altre valor.

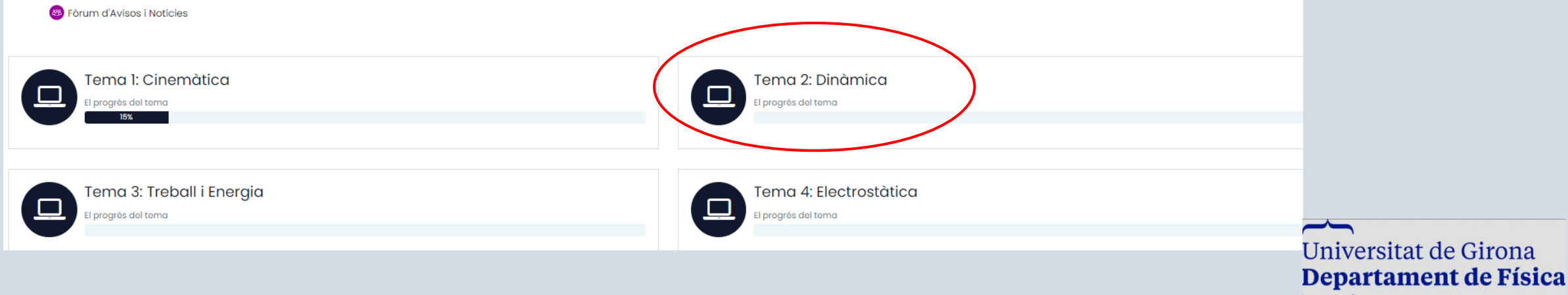

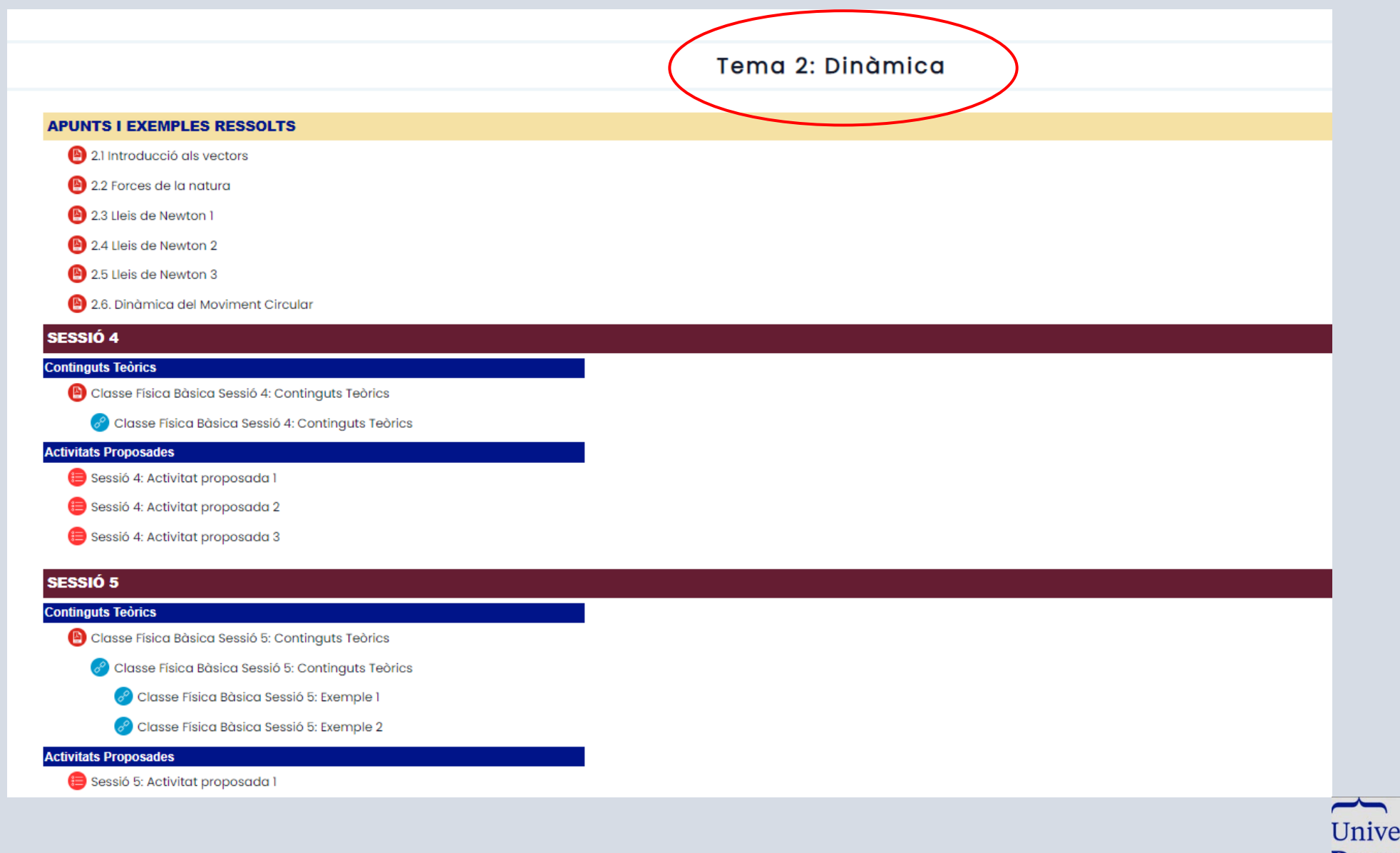

Universitat de Girona **Departament de Física**  $\overline{}$ 

#### Tema 2: Dinàmica

#### **APUNTS I EXEMPLES RESSOLTS**

2.1 Introducció als vectors

#### 2.2 Forces de la natura

2.3 Lleis de Newton 1

2.4 Lleis de Newton 2

2.5 Lleis de Newton 3

4 2.6. Dinàmica del Moviment Circular

#### **SESSIÓ 4**

#### **Continguts Teòrics**

Classe Física Bàsica Sessió 4: Continguts Teòrics

Classe Física Bàsica Sessió 4: Continguts Teòrics

#### **Activitats Proposades**

- Sessió 4: Activitat proposada l
- Sessió 4: Activitat proposada 2
- Sessió 4: Activitat proposada 3

#### **SESSIÓ 5**

#### **Continguts Teòrics**

- Classe Física Bàsica Sessió 5: Continguts Teòrics
	- Classe Física Bàsica Sessió 5: Continguts Teòrics
		- Classe Física Bàsica Sessió 5: Exemple 1
		- Classe Física Bàsica Sessió 5: Exemple 2

#### **Activitats Proposades**

Sessió 5: Activitat proposada l

#### Reaccions. Força normal a la superfície de contacte.

Les reaccions normals a la superfície de contacte són forces degudes al contacte entre dues superfícies. Aquestes forces són perpendiculars a la superfície de contacte. Per exemple, si un objecte es recolza sobre

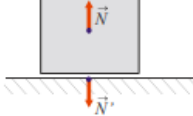

una taula, llavors experimenta una força  $\vec{N}$  que és perpendicular a la superfície de contacte. De la mateixa manera, existeix una reacció  $\vec{N}$ ' aplicada sobre la taula i perpendicular a la superfície de contacte. És a dir, degut al contacte entre la taula i l'objecte apareixen dues forces; per una banda la força que fa la taula sobre l'objecte  $\overline{N}$  (i que està aplicada sobre l'objecte) i la força que fa l'objecte sobre la taula  $\vec{N}$ ' (i que està aplicada sobre la taula).

#### Tipus de reaccions.

A la figura es resumeix els principals tipus de reaccions que trobarem al llarg d'aquest curs

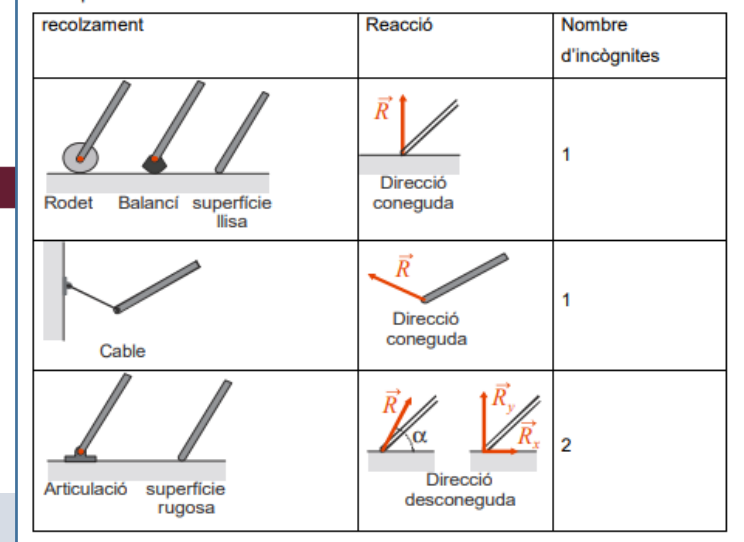

 $\overline{\phantom{m}}$ Universitat de Girona **Departament de Física**  $\overline{}$ 

#### Tema 2: Dinàmica

#### **APUNTS I EXEMPLES RESSOLTS**

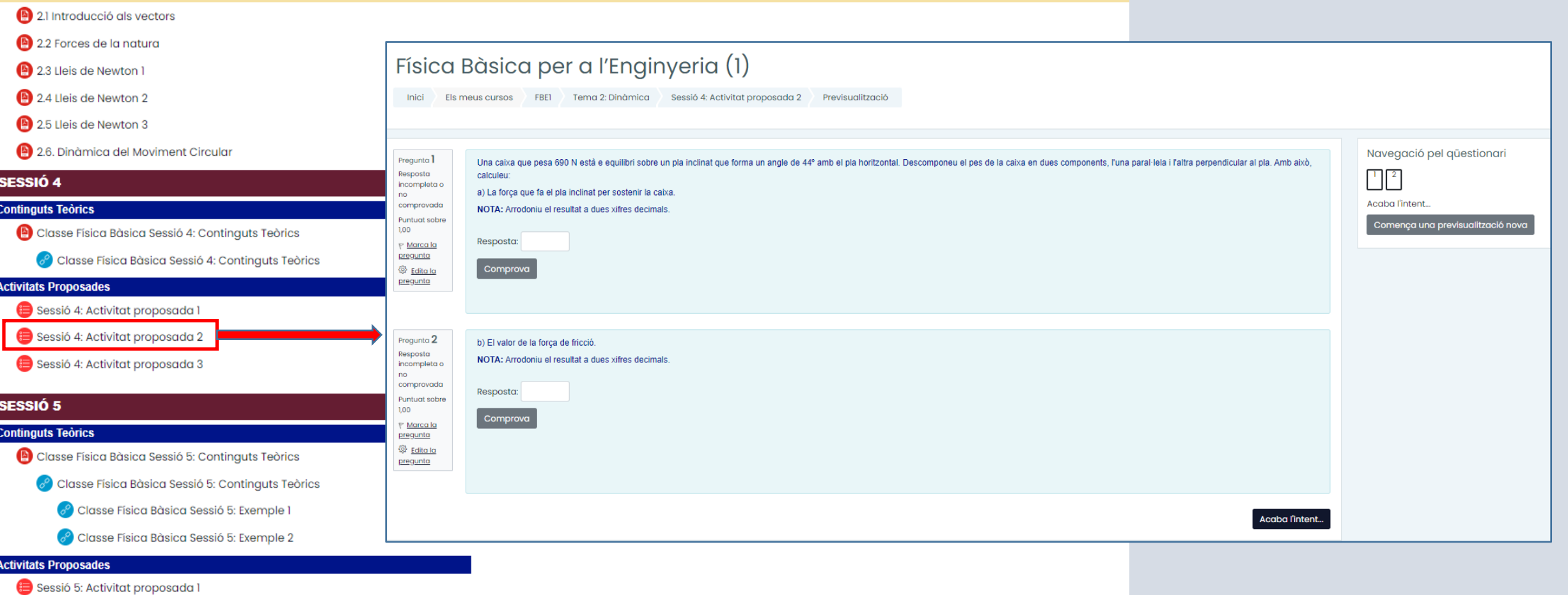

 $\overline{\phantom{m}}$ Universitat de Girona Departament de Física  $\overline{}$ 

**Llibre de Problemes de física Versió html, per consultar directament a Internet:**

[http://www3.udg.edu/publicacions/vell/electroniques/problemesdefisica/pr](http://www3.udg.edu/publicacions/vell/electroniques/problemesdefisica/presentacio.html) esentacio.html

> ——— Universitat de Girona Departament de Física  $\overline{\phantom{m}}$

### Gràcies per la vostra atenció

[lluisa.escoda@udg.edu](mailto:lluisa.escoda@udg.edu) [marianna.soler@udg.edu](mailto:marianna.soler@udg.edu)

 $\overline{\phantom{m}}$ Universitat de Girona Departament de Física  $\overline{}$